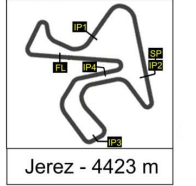

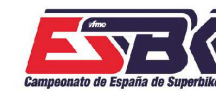

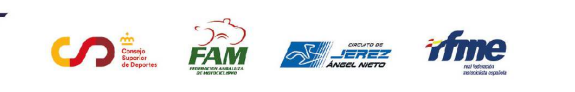

6 Y 7 DE ABRIL CIRCUITO DE JEREZ<br>ÁNGEL NIETO

**a33**

# **Moto4 Carrera 2 CLASIFICACIÓN CARRERA**

CONDICIONES ATMOSFERICAS: **Soleado** ESTADO DE LA PISTA: **Seca**

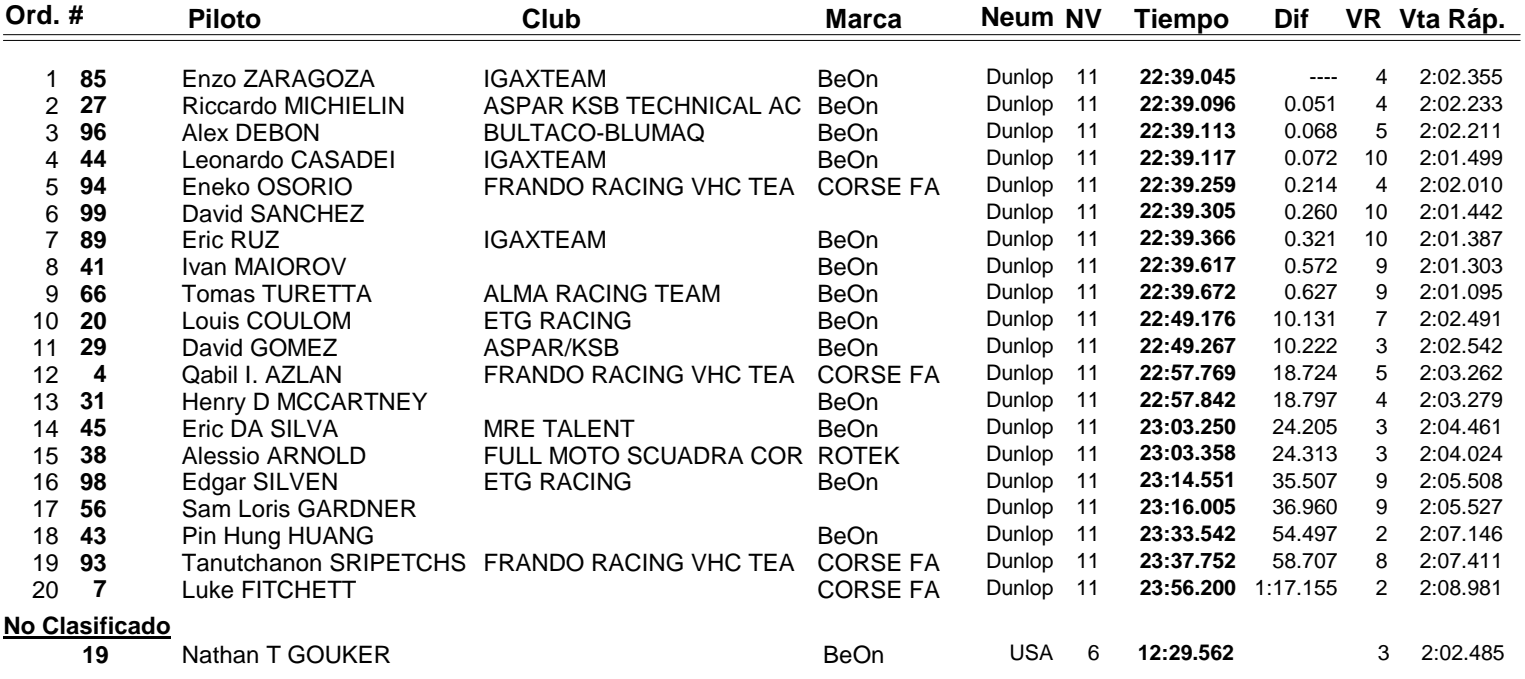

**Vuelta rápida realizada por el piloto Nº 66.- Tomas TURETTA en un tiempo de 2:01.095 en la vuelta 9ª.**

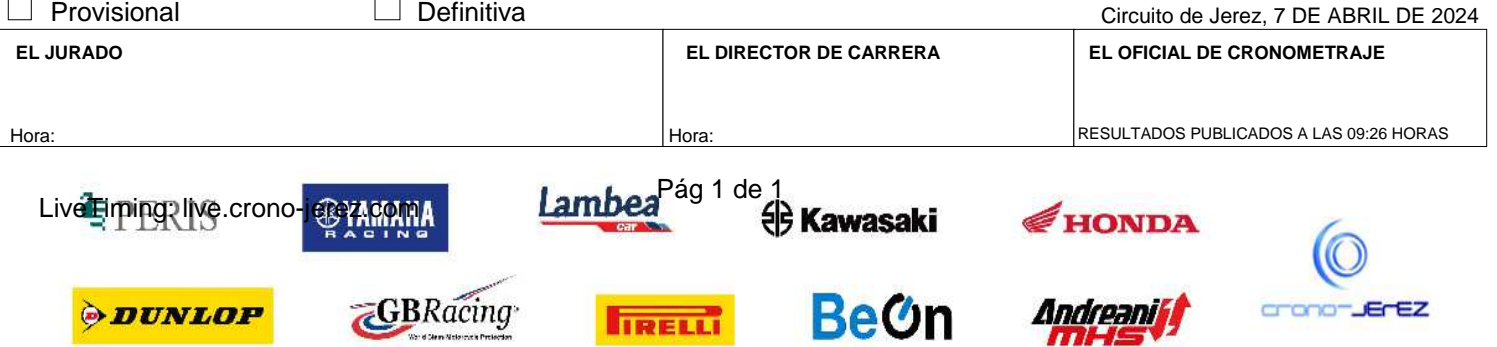

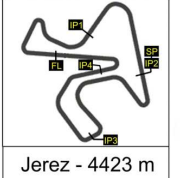

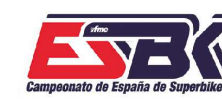

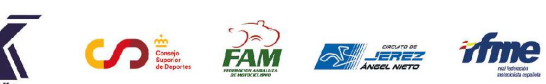

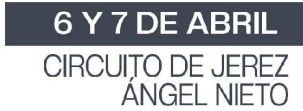

**VUELTA A VUELTA Carrera 2 Moto4**

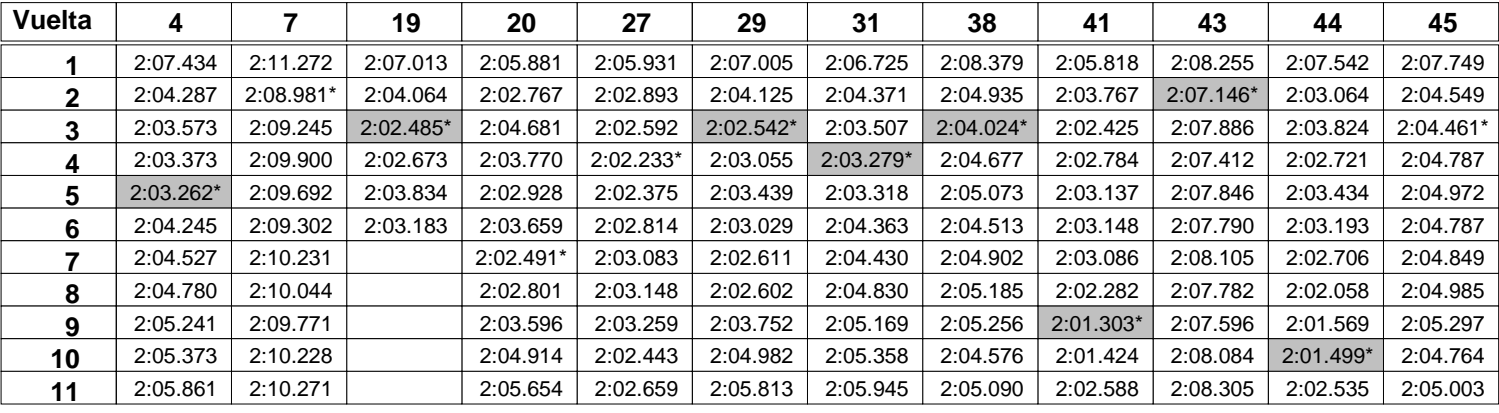

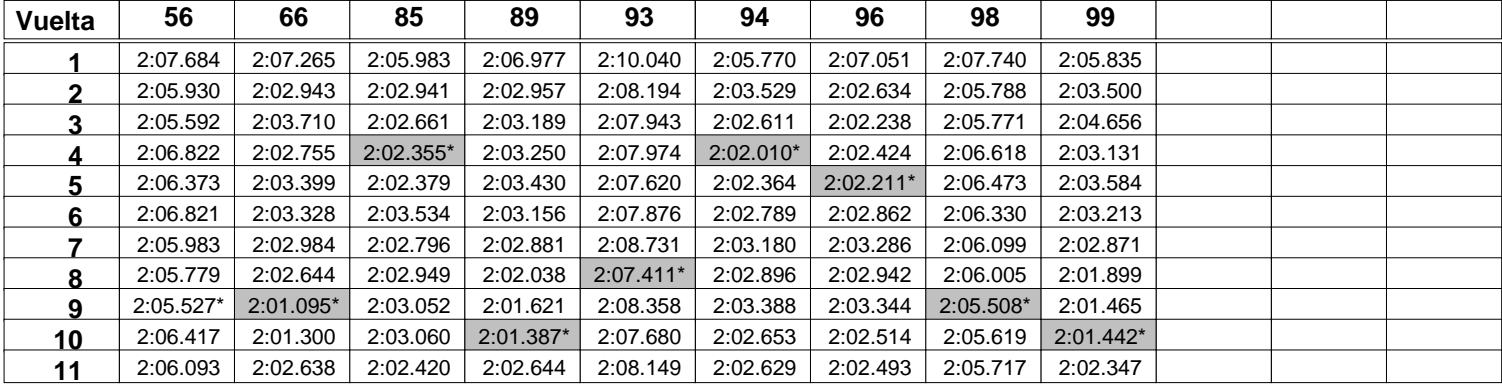

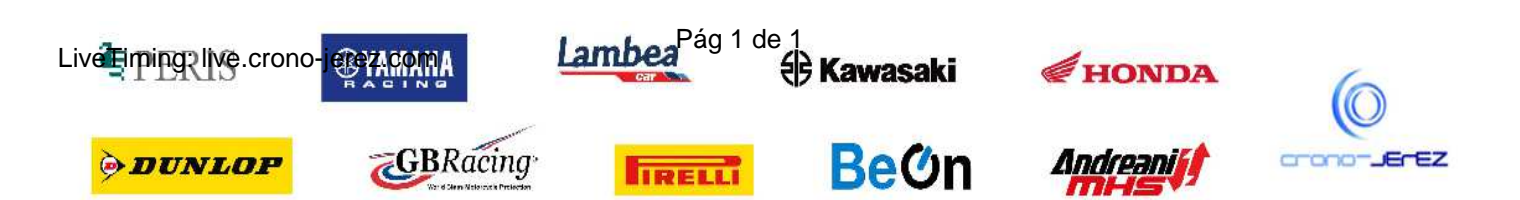

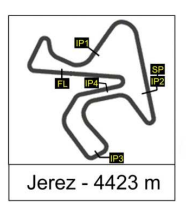

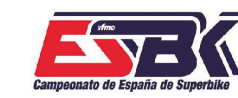

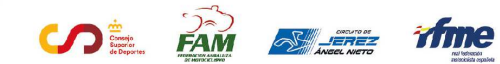

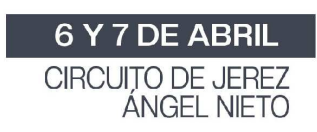

**Moto4 Carrera 2 ANALISIS**

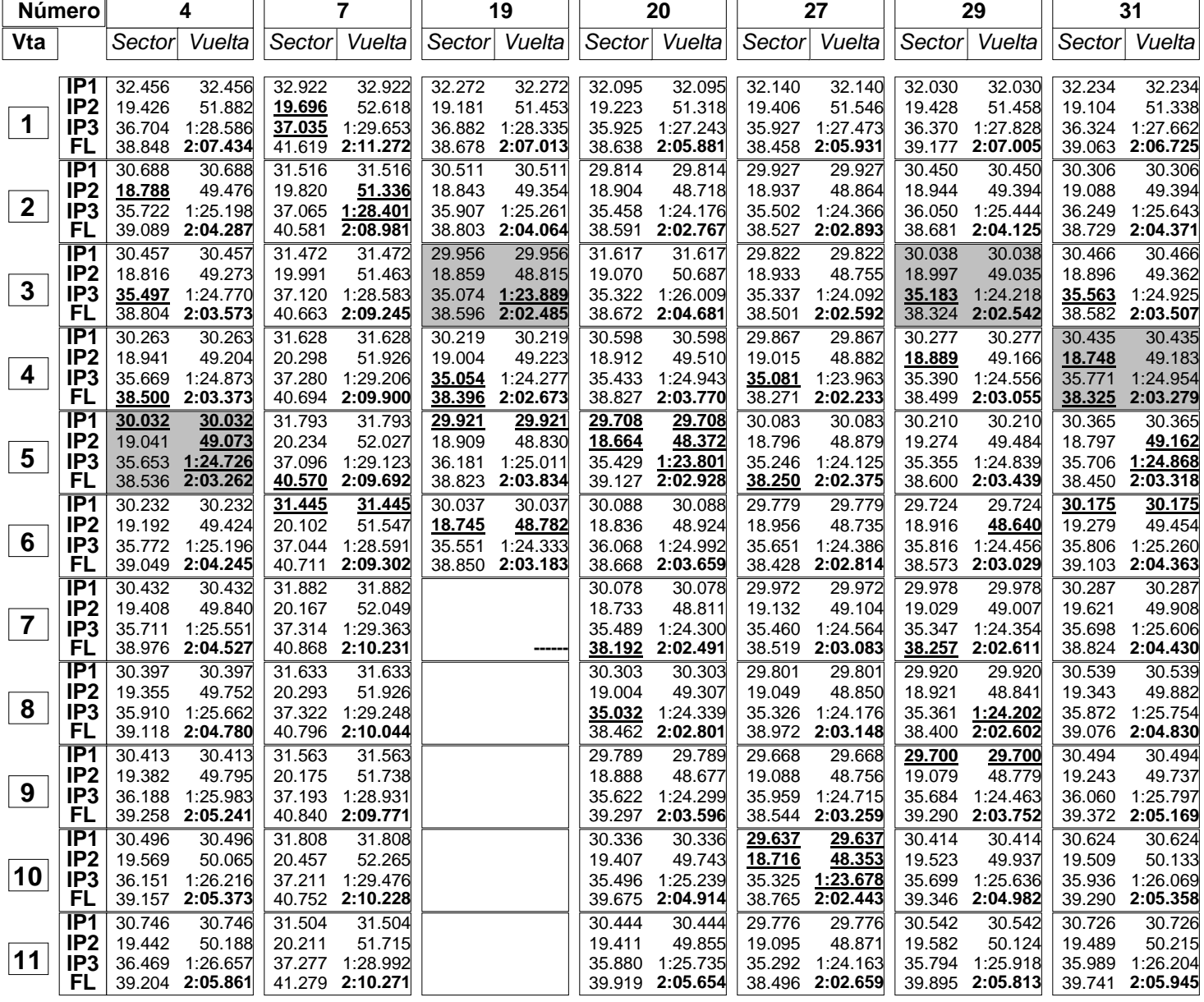

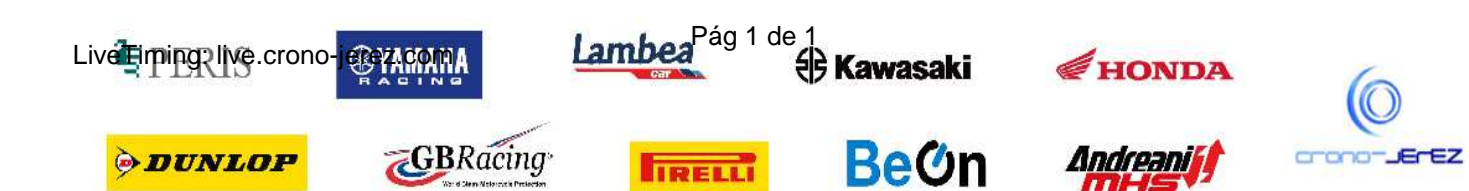

**a35**

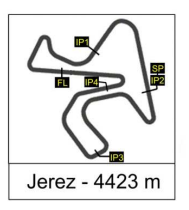

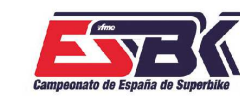

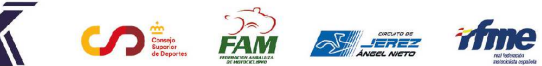

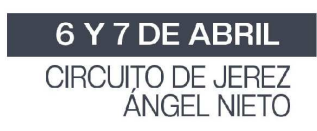

#### **Moto4 Carrera 2 ANALISIS**

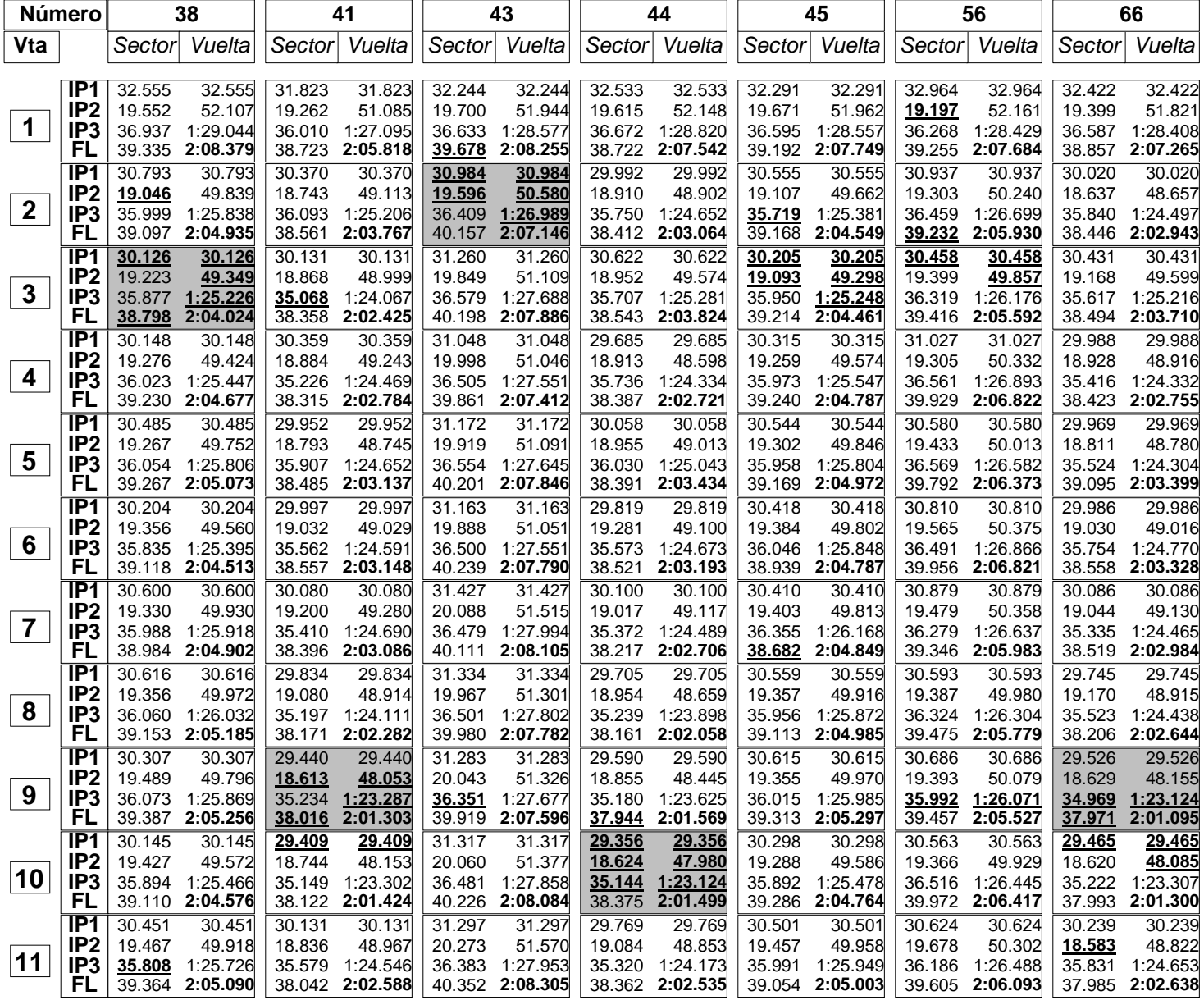

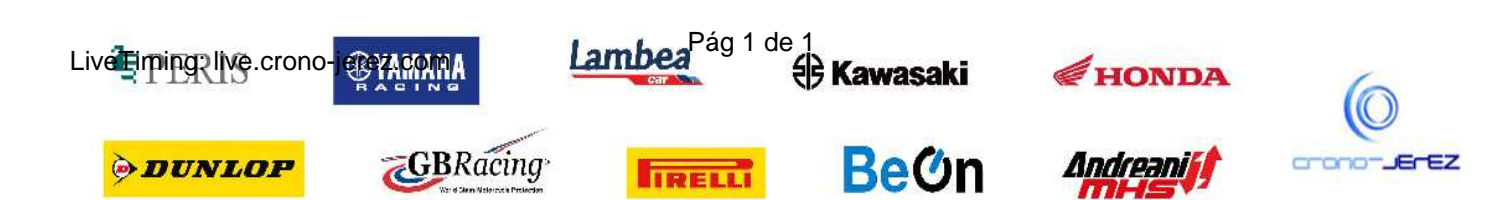

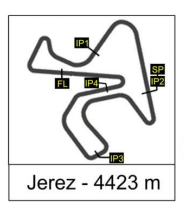

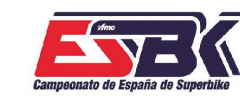

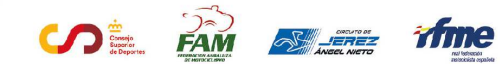

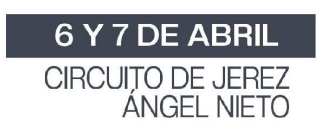

**Moto4 Carrera 2 ANALISIS**

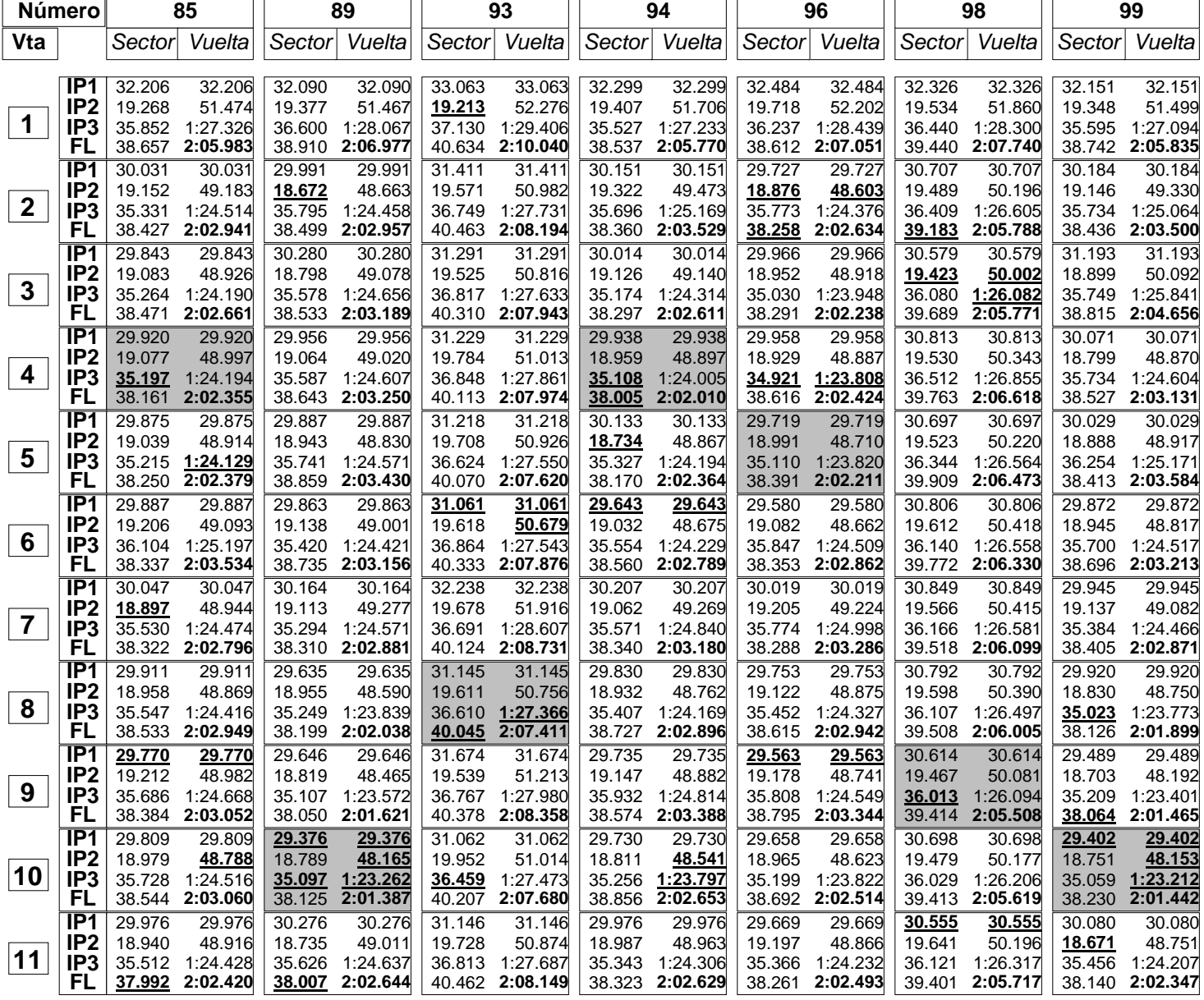

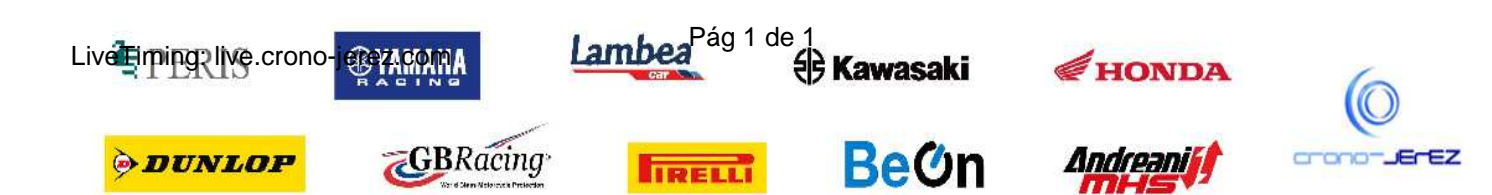

**a35**

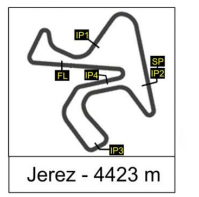

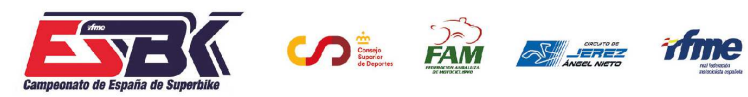

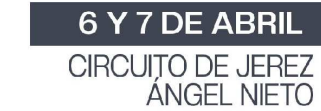

# **Moto4 Carrera 2 40 MEJORES VUELTAS**

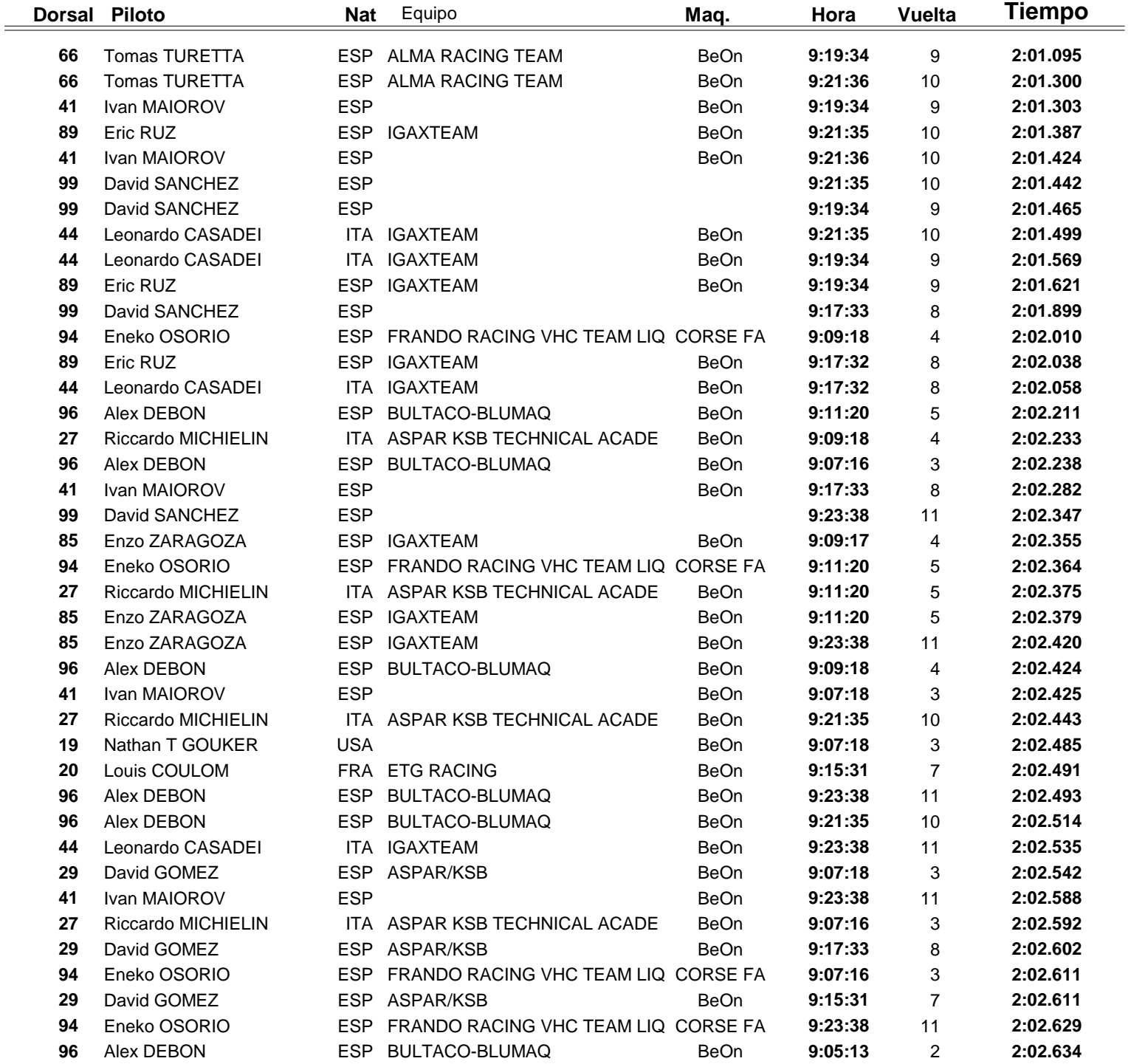

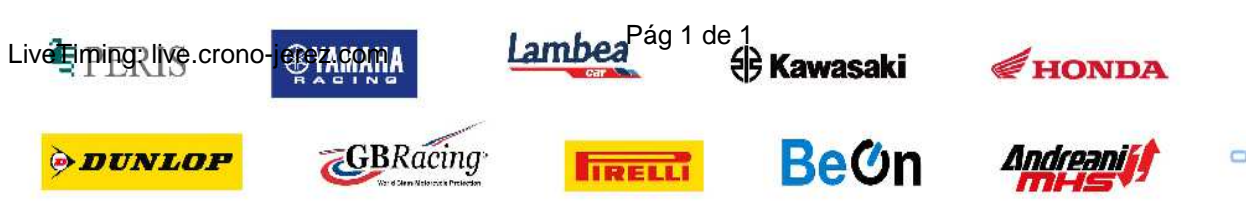

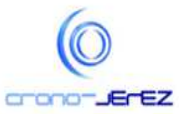

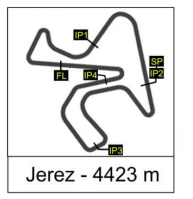

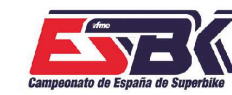

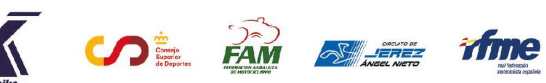

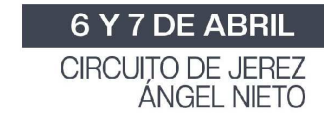

# **Moto4 Carrera 2 TOP CINCO VUELTAS**

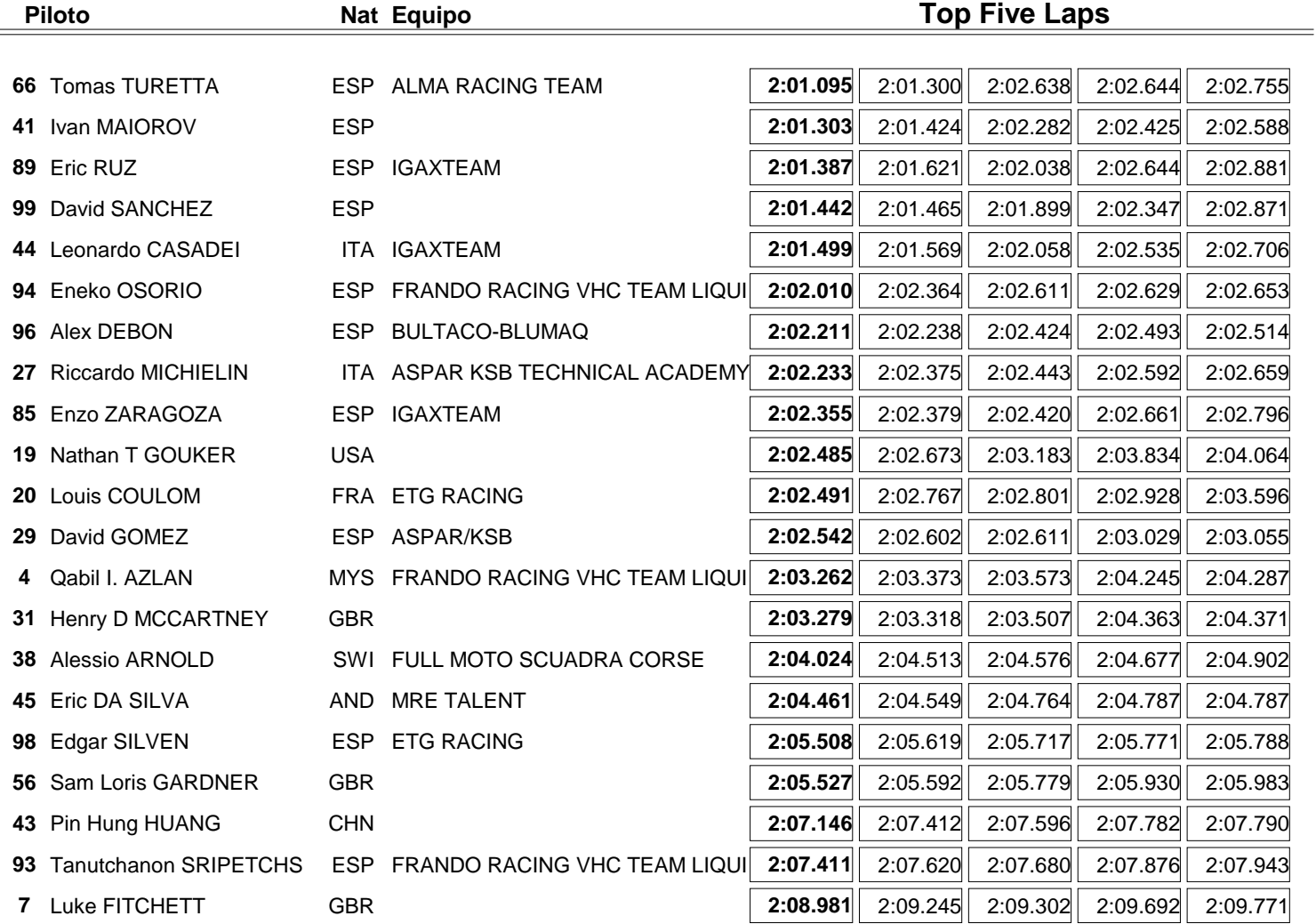

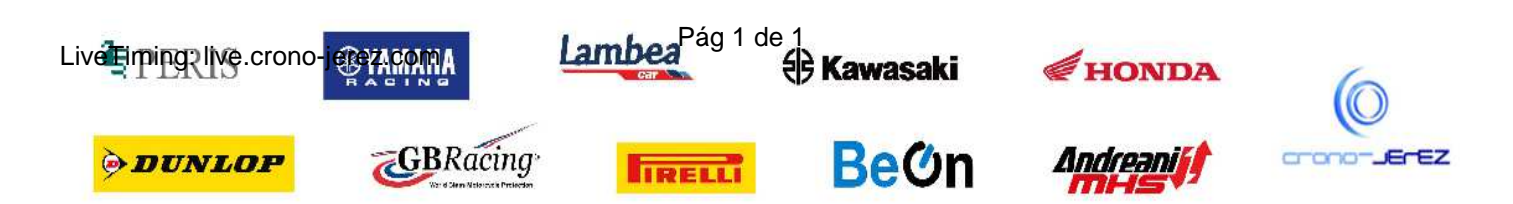

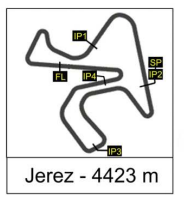

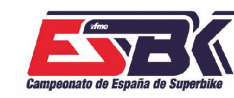

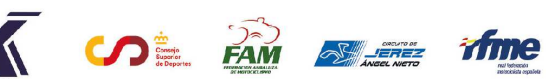

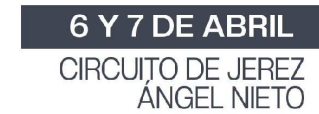

# **Moto4 Carrera 2 40 MEJORES VELOCIDADES MÁXIMAS**

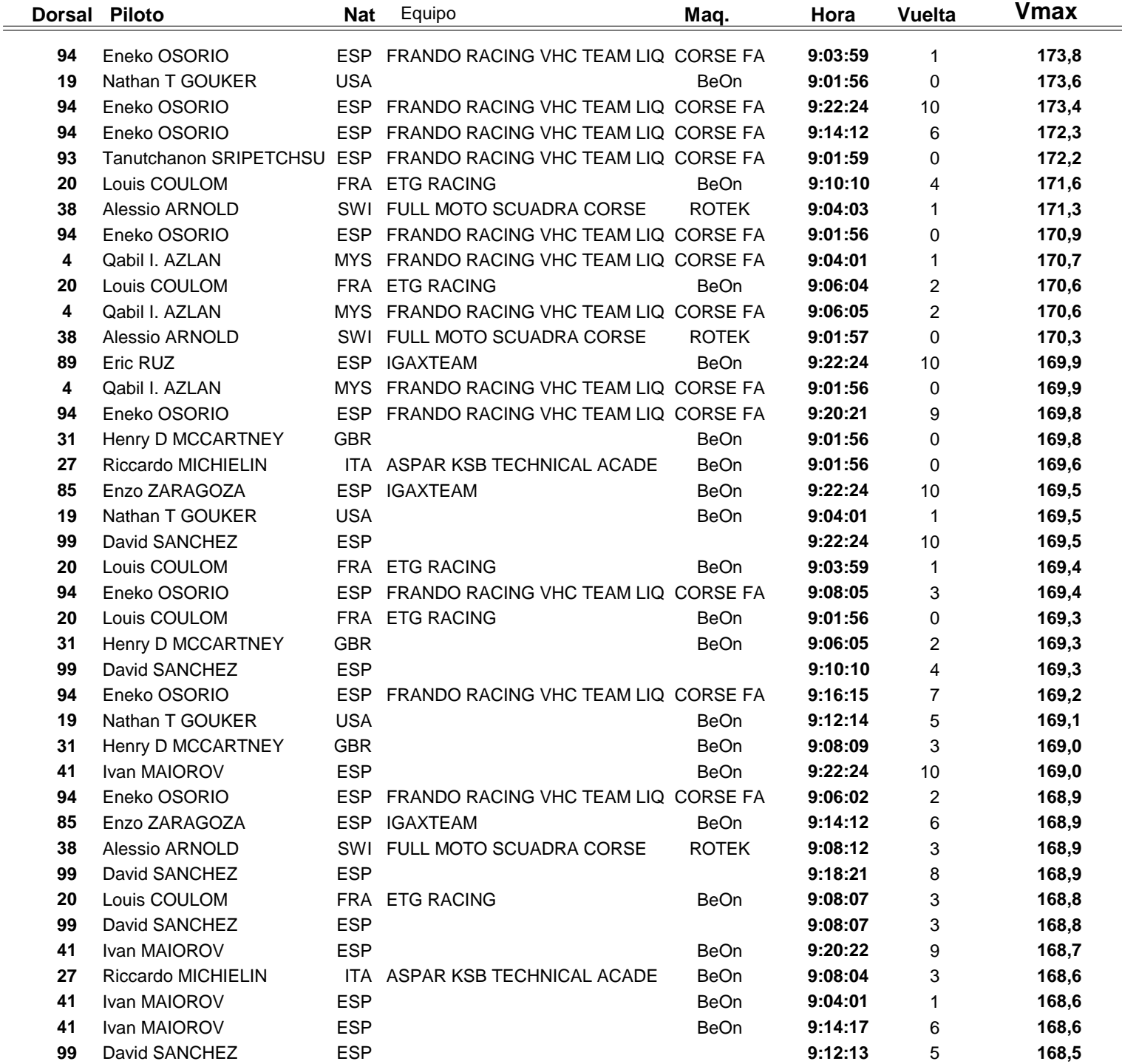

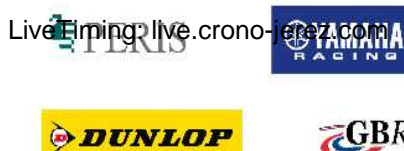

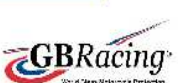

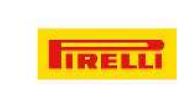

Lambea<sup>Pág 1 de 1</sup> Kawasaki

**Bem** 

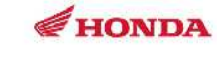

**Andreaniff** 

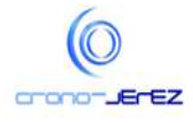

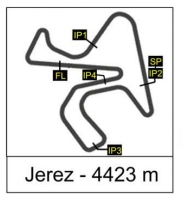

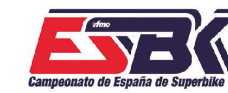

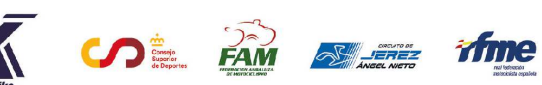

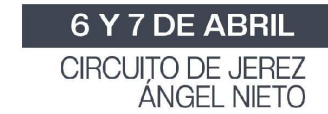

# **Moto4 Carrera 2 TOP CINCO VELOCIDADES MÁXIMAS**

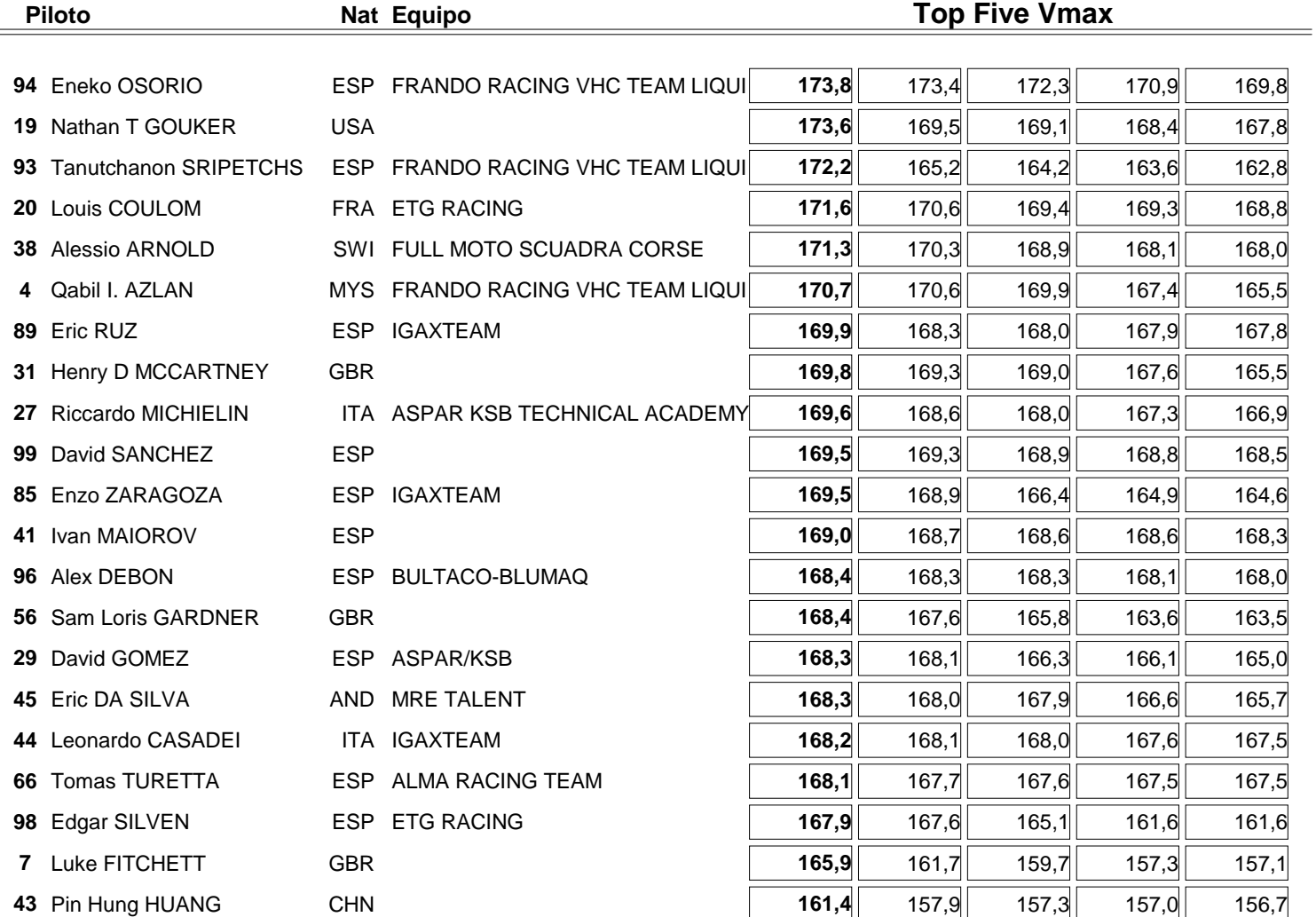

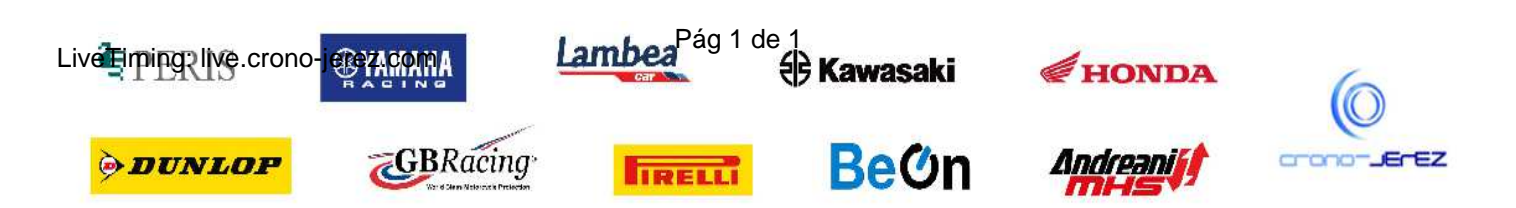

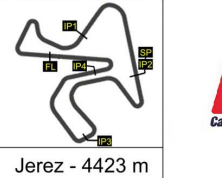

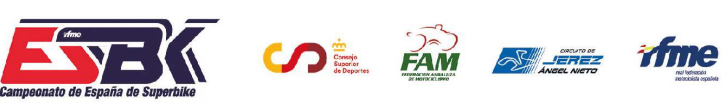

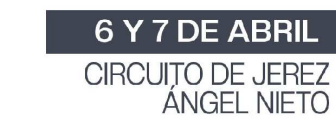

# **Moto4 Carrera 2 PLANNING**

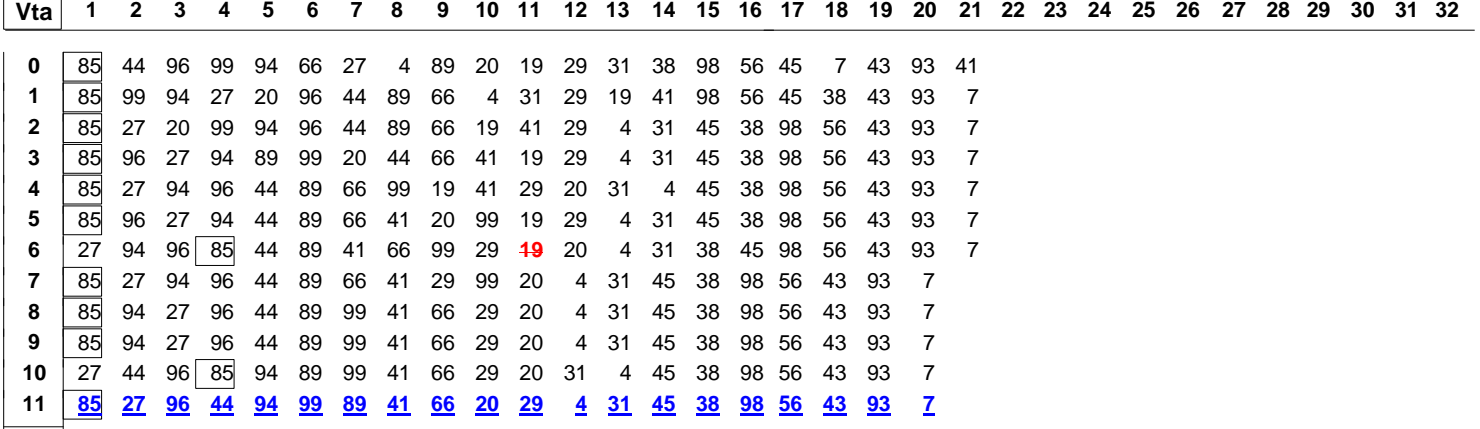

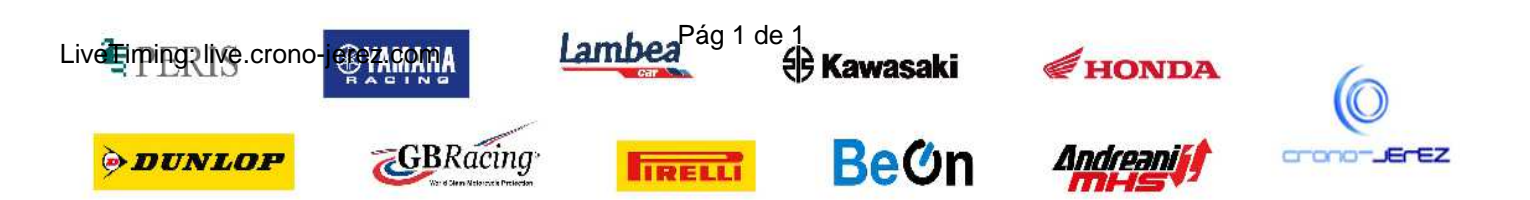